O MIKROKOSMOS E SUAS DERIVAÇÕES TÉCNICO-MUSICAIS

por

GUIOMAR MARQUES DA SILVA

i adapte done adapte de ce de ce ce ce ce ce ce ce ce ce ce ce ce

Monografia em cumprimento ãs exigências da disciplina Prom III do Curso de Licenciatura em Música

UNIRIO 1993

### SUMARIO

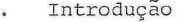

 $\mathbf 1$ 

 $\overline{a}$  $\overline{z}$ 

 $\overline{\phantom{0}}$  $\overline{\phantom{0}}$ 

 $\overline{\phantom{0}}$  $\ddot{\phantom{0}}$ 

 $\overline{\phantom{a}}$ 

 $\overline{\phantom{a}}$ 

 $\overline{a}$ 

 $\overline{ }$  $\overline{a}$ 

 $\overline{\phantom{a}}$ 

 $\tilde{\mathcal{L}}$  $\overline{1}$ 

 $\overline{\phantom{0}}$  $\overline{a}$  $\overline{a}$  $\overline{\phantom{0}}$ 

- Mikrokosmos  $2.$ 
	- 2.1 Definição
	- 2.2 Filosofia e Proposta
	- 2.3 Análise dos dois primeiros volumes
	- $2.4$ Comparação entre os dois primeiros volumes do Mikrokosmos
- Derivações técnico-musicais para o Mikrokosmos  $3.$ 
	- 3.1 Livro I
	- 3.2 Livro II
- Conclusão  $4.$
- Bibliografia  $5.$

#### 1. Introdução

**o** 

**-**

**n** 

**•** 

**n** 

**i**   $\sum_{i=1}^n$ 

 $\sum_{i=1}^n$ **n** 

**-**

**n** 

**n** 

Meu primeiro contato com o Mikrokosmos aconteceu em 1990, quando, estudando no Seminário Teológico Batista do Sul do Brasil, cursava a disciplina Pedagogia Instrumental. .<br>Em meio à tarefa de analisar alguns métodos de piano (quanto aos objetivos pedagógicos do autor, faixa etária adequada para a utilização do método, vantagens e desvantagens do seu uso) deparei-me com o Mikrokosmos. Piquei curiosa com a sua diferença em relação aos outros métodos pois o mesmo abordava os modos, a mínima como primeira figura, e exigia o toque legato desde a primeira lição. Meu segundo contato foi feito na classe da Prof. Salomeá, estudando o Volume v dessa coleção. Animada com os efeitos das dissonâncias, a utilização de temas folclóricos húngaros, romanos, búlgaros e /g *\*  iuguslavos na sua maioria, e o trabalho de independência das mãos, resolvi adotar o método em questão para os meus alunos . E daí surgiu a idéia desta monografia. A princípio era só a necessidade de ler e estudar sobre o Mikrokosmos para aplicá-lo como idealizou o autor. Agora, aliada a essa necessidade surgiram outras questões como por exemplo: como — aproveitar melhor os conteúdos musicais inseridos nos exercícios propostos por Bela Bartók somando—os com as propostas de Shäfferm Suzuki, Orff, Payter e todos os outros que nos foram apresentados na disciplina Prom. .... Esse traba-

--—— — —- - •-• -• • - • :

.<br>Iho tenta, se não responder as questões como essas, indicar  $\overline{\lambda}$ um caminho para que outros possam fazê-lo.

 $\cdot$ <sup>3</sup>

J PC C C C C C C

 $\overline{\phantom{0}}$  $\overline{a}$  $\overline{\phantom{0}}$ 

しいしいしいしい しいしいしいしい

 $\mathcal{D}$  $\overline{C}$ 

 $\overline{J}$  $\overline{\phantom{0}}$  $\overline{a}$  $\overline{\phantom{a}}$ 

 $\overline{\phantom{0}}$  $\rightarrow$  $J_{-}$  $\overline{\phantom{0}}$ 這

#### *2.* O Mikrokosmos

#### 2.1 - Definição

inicialmente apenas escrever uma coleção de peças para reci escrevendo peças e exercícios para seu filho, Peter, ele começou a preocupar-se com os problemas técnicos dos futuros pianistas. Escreveu então este método, composto por seis vo lumes no total (1939). A Obra em questão é um trabalho eclé plo Bach, Schumann, Copenine Greshwin porque neles, Bartók Segundo Benjamim Suchoff, no seu livro "Guia to Bartók's Mikrokosmos", Bartók compositor, pianista e musicólogo, detentor de vários prêmios em áreas musicais, pretendia tais, que perfaziam o total de 17 (1937). Passado um ano, tico e representativo de outros compositores, como por exem -~ so de Bach) ou simpiismente a inspiração, no caso dos ou buscou inspiração para escrever as peças polifônicas (no ca tros.

#### 2.2 - Filosofia e Proposta

cccccccccccc

*-*

 $\overline{C}$ 

**'t** 

JUCCCC

**n n** 

**n n ^** 

 $\overline{a}$ 

**n** 

 $\bigcap$ 

**n** 

 $\bigcap$ 

**n** 

Ainda de acordo com Suchoff, são esses os objetivos gerais do Mikrokosmos: **X** 

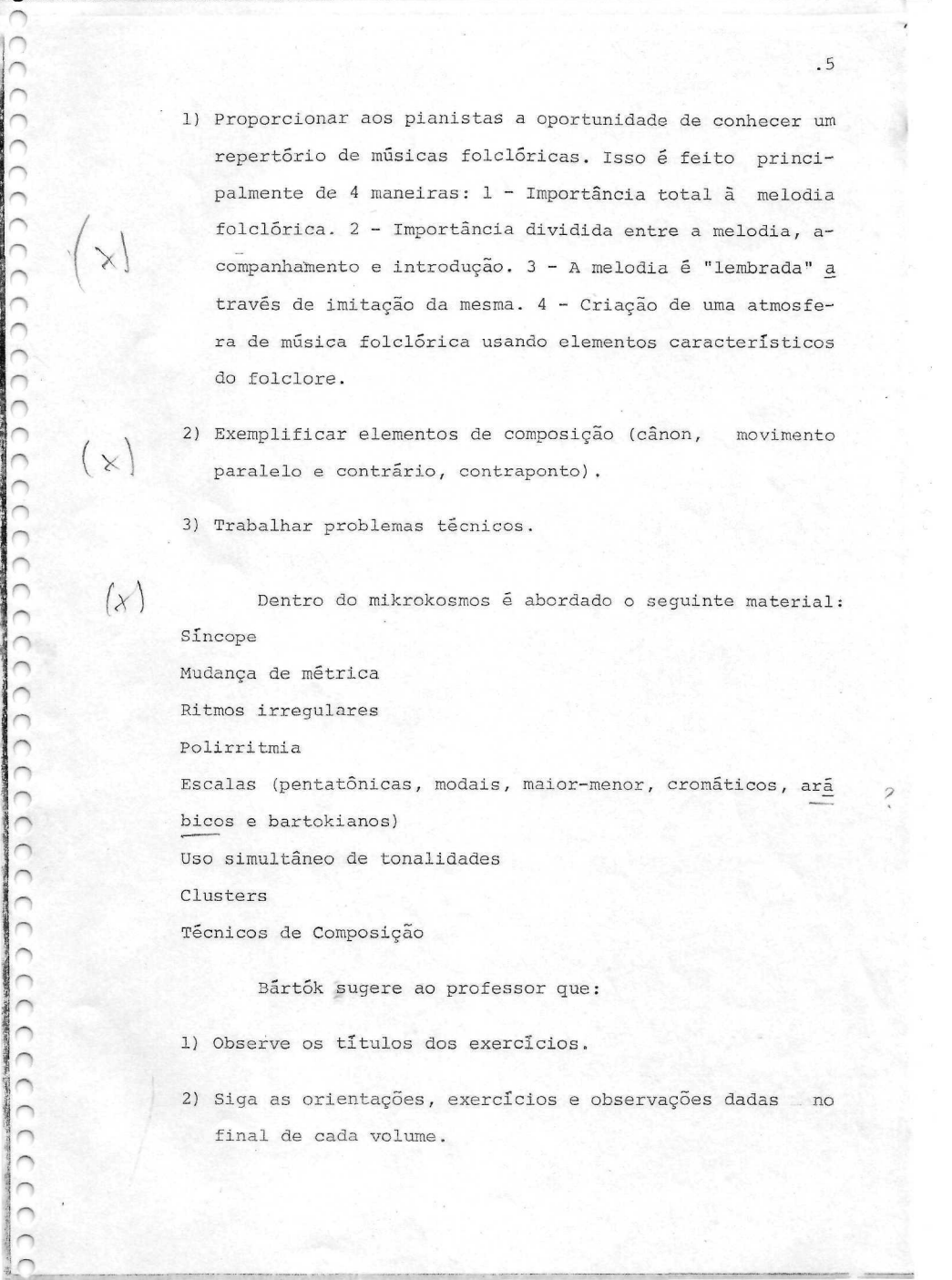

÷,

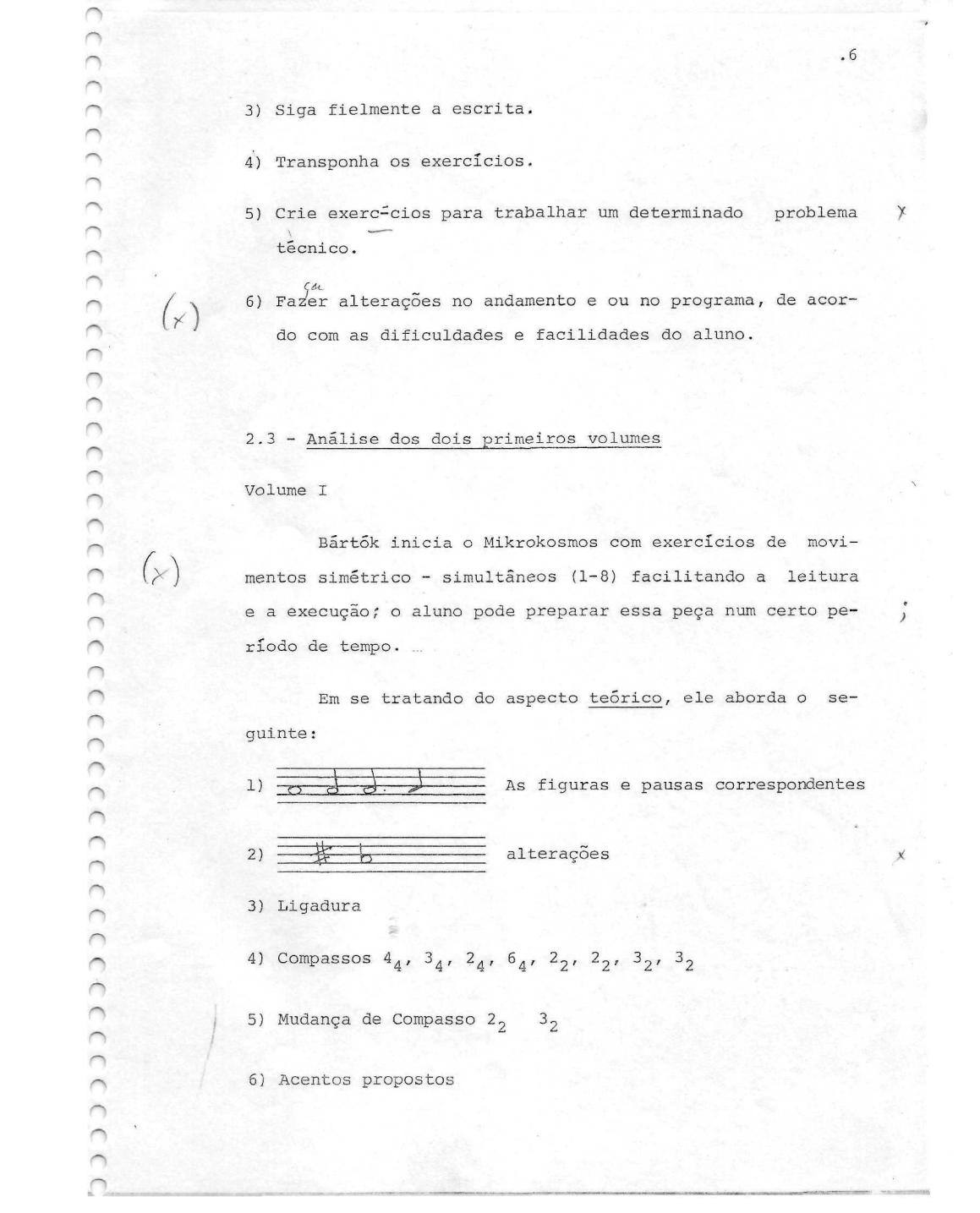

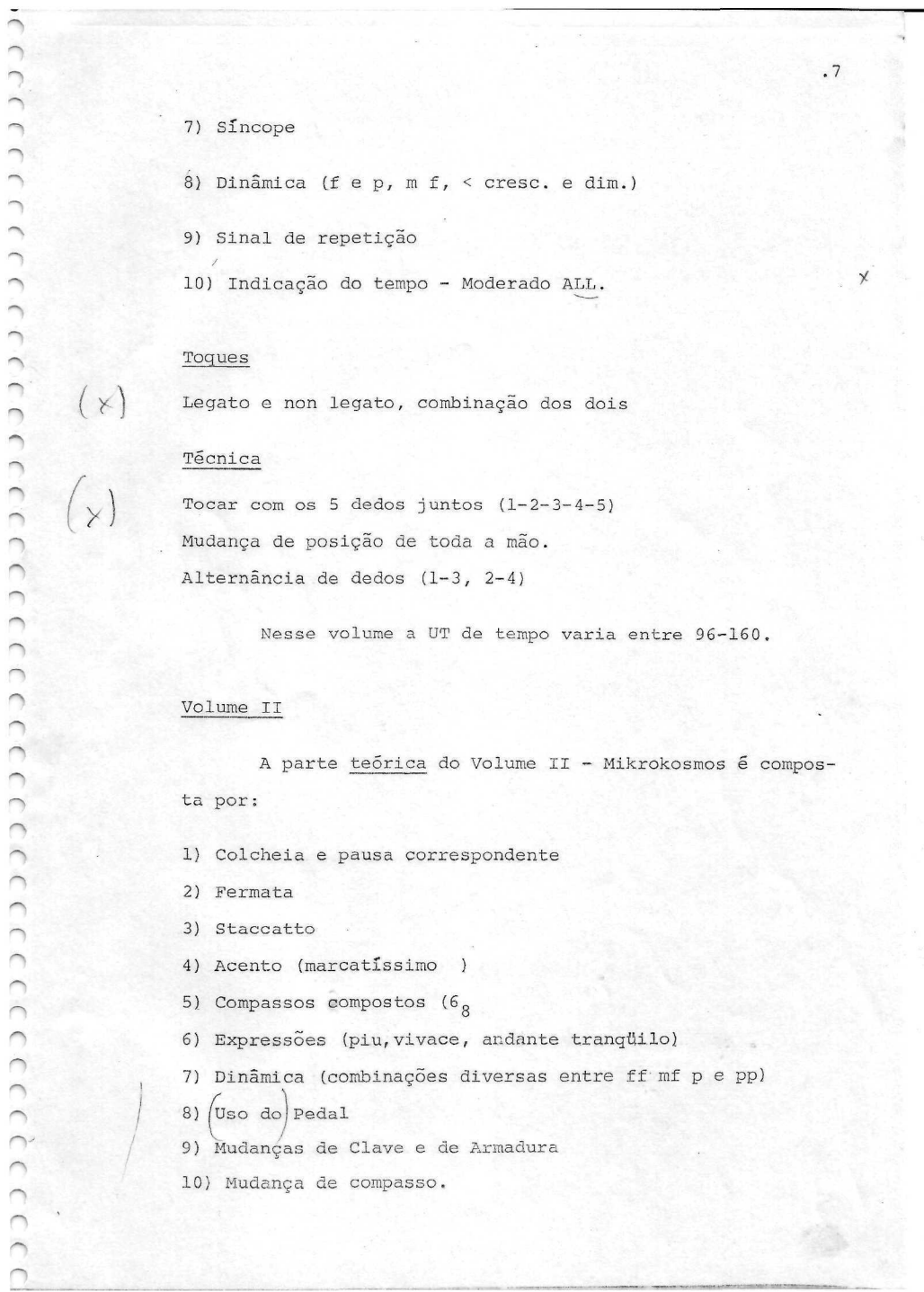

ļ

## mos 2.4 - Comparação entre os II primeiros volumes do Mikrokos-

Os seis volumes possuem entre si uma forte relação bordados no primeiro volume, aparecerão nos próximos com uma crescente grau de dificuldade e/ou acompanhado por oude espiralidade, ou seja, os conteúdos técnico-musicais a*fy* tros elementos inexistentes no 19.

sical, voltando a ela sempre com novos "problemas e dificul rentes). Assim como Suzuki, Bártók nunca abandona uma peça mu  $\begin{pmatrix} 2 \\ 1 \end{pmatrix}$  dades". (Anexo 1). É comum notar o uso de uma melodia de vá rias formas (com vários acompanhamentos ou temáticas dife-

#### Exemplos:

O exercício 07 - Dotted Notes, reaparece como 28 agora sob o tema Canon, o exercício 09 - Síncope, reaparece como 27 sob o mesmo tema - síncope - só que agora um pouco mais difícil; 0 13 - Change of Position é reabordado, mas agora tratando de movimento contrário; 0 14 reaparece como Melodia acompanhada, a temática - Cantar e acompanhar-se bem  $\gamma$ como a questão fraseológica pergunta-resposta - é claramente dificultada pelo fato do aluno não estar cantando e tocando a mesma coisa (a melodia é uma coisa, o acompanhamento outra).

mas no livro 02, apenas o exercício 54. Os outros são escri tos em movimento contrário, ou movimentos totalmente inde-No livro 01 existem vários exercícios em uníssono

**: n**  O  $\overline{a}$ **n n n**   $\hat{ }$ **n**   $\sim$ **n**  *h*  **- o**   $\sum_{i=1}^n$ **-**

.8

pendentes.

יגניניניניניניג גיגוניג ניגוניג כיכול כיכול כיכול כיכול כוכול כוכול כיכול כיכול כיכול כיכול כיכול כיכול כיכול כיכול ל

 $\circ$ 

 $\begin{matrix} 2 \end{matrix}$ 

O único tipo de toque pedido no livro 01 é o legato, mas no 02 aparecem o legato, o staccato e o portato, combinados entre si.

 $.9$ 

 $\mathsf{\tilde{X}}$ 

Quanto aos modos, seria esse o panorama geral:

Nº de Exercícios

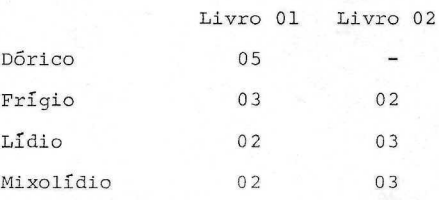

O Cânon (exercícios 26, 28, 30, 31 e 36) fornecem a  $\boldsymbol{\mathsf{x}}$ distância de 8ª e 5ª e 4ª no livro 02, à distância de 8ª e 4<sup>a</sup> mas agora bem mais complicados, pois:  $\chi$ 

No 57 aparecem vários acentos propostos principalmen te em tempos fracos, dificultando a execução, mudança de to nalidade e de claves, polifonia. No exercício 60, além da polifonia há várias mudanças de compasso.

#### 3. Derivações têcnico-musicais para o mikrokosmos

#### 3.1 - Livro I

3

**)**  1 )

)  $\big)$ ) N  $\eta >$ **\** 

**, 6rj** 

f 3

3 3 */* mento simétrico e simultâneo (1-8) , os quais podem ser pre Bártók inicia o Mikrokosmos com exercícios de moviparados em pouco tempo partindo-se do princípio que os alunos já tivessem conhecimentos musicais anteriores) Umaidéia os a partir de qualquer nota, as figuras e suas respectivas interessante seria transpor os exercícios assim caracterizados para várias tonalidades. Poder-se-ia também trabalhar os intervalos de 2M e 2m ascendente e descendente, emitindopausas podem ser abordados com ditados rítmicos e melódi- 4  $\sim$  .

x

 $\chi$ 

<sup>v</sup> Para o exercício 09 Bãrtõk sugere, além de bater o pé, usar movimentos de cabeça e também a voz. O usos desses movimentos (pé, cabeça, voz) podem também ser combinados en  $\binom{r}{k}$  tre si de diverses maneiras (bnevo 2) J '*(* 1 tre si de diversas maneiras (Anexo 2) .

> No exercício 10, pode<sup>r</sup>se alterar outras notas além No exercício 10, pode-se alterar outras notas além V do lá *b* proposto, a fim de vencer as dificuldades existentes quando há mudança na "topografia" do teclado. (Anexo 3)

• Fazendo uso de conteúdos anteriores, o aluno pode to mar, por exemplo, a síncope, propondo um novo exercício bala primeira vez, a 8º não aparece. O aluno pode tocar o que seado no 11 que foi escrito por Bártók. Nesse exercício, pe

/

 $(x)$ 

está escrito na clave de fã e cantar o que foi proposto para a clave de sol.

balhada com ditados rítmicos que tenham essas mudanças (Ane No exercício 12, a mudança de compasso pode ser traxo 4) .

 $\begin{array}{ccc} & 1 - \text{Toque} & \text{cante} & \text{a peça} \end{array}$ Para o exercício 14, Bãrtõk propõe que o aluno: 2 - Cante-a com outro aluno (um "pergunta" e outro "respon-

3 - Cante-a dessa mesma forma com o professor

de".

4 - Cante acompanhado ao piano peio professor.

**1** 

**i i**   $\sum_{i=1}^n$ 

**"i** 

"1

 $\overline{\phantom{0}}$ 

 $\bigcap$  $\overline{a}$  $\overline{\phantom{0}}$  $\overline{\phantom{0}}$  $\overline{\phantom{0}}$ 

 $\bigcap$ 

 $\overline{1}$  $\overline{)}$ 

**">** 

 $\overline{1}$ 

-•

/

Além dessas sugestões, o aluno também pode cantar men postas". Depois, fazer o processo inversamente, desenvolven falmente as "perguntas" e depois cantar em voz alta as "res do em todas essas etapas seu ouvido interno.

Como o autor sugere, é importante fazer ligação ou ligações O exercício 15 é o primeiro onde o título aparece. do título com o estudo. Sugeriríamos também, no caso desse estudo levar o aluno a imaginar-se numa vila. Quais seriam os sons que ele ouviria? Como seriam as canções? Poderia grafá-los?

Aproveitar os saltos de  $4^d$  ascendentes e descenden tes ocorridos entre a 1<sup>2</sup> e a última notas de cada frase (com  $\left( \begin{array}{c} \gamma \end{array} \right)$  exceção da penúltima-última) e de <u>8<sup>a</sup></u> ascendentes e descen dentes (1ª e 2ª fase e 3ª - 4ª, respectivamente.

**1** Ouvir a sarabanda da partita n? 1 de Bach, Segundo

Bãrtók, há um paralelo entre essa peça e o estudo por ele  $\chi$  escrito por causa da atenção do 49 grãu.

> No exercício 16, o aluno, utilizando os conceitos aprendidos até aqui, pode criar variações para o estudo.

Para o exercício 17 podem ser criados situações onde *Jt*  aparecem movimentos contrários. Exemplos:

- ro delas) (Anexo 5). 1) Palavras escritas ao contrário (extrair o material sono-
- 2) Fazer movimentos de pronação e supinação, a fim de prepa rar o aluno para o exercício em questão.

#### Exercícios 18-20

**1** 

LILLLLLL

 $\tilde{f}$  $\sum_{i=1}^{n}$  $\sum_{i=1}^n$ 

>

 $\overline{J}$ 

 $\overline{\phantom{0}}$ 

ししししししししし

m -

s

 $\Gamma$ 

 $\mathcal{L}$  $\bigcap$ 

0 exercício 21 pode ser dançado antes de ser tocado. O objetivo disso, é preparar o aluno para a realização dos acentos propostos (>) sem alterar ritmicamente o estudo. De pois, os acentos podem ser deslocados para outras notas.

Através dos exercícios 22 e 23 o professor pode iniciar uma aula sobre textura. Os exercícios tocados até aqui eram os 2 vézes dependentes entre si por relações de para- $\left(\begin{array}{c} \chi \end{array}\right)$  lelismos e separados por intervalos de 8ª e 10ª. Messes exercícios (22 e 23) temos o 1º exemplo de contraponto. Tocar para o aluno exemplos de música coral renascentista (Mo tetos e Missas). Comparar a sua textura com a de outros períodos (classisismo, barroco, contemporâneo) e comentá-los.

> Bártók propõe que o aluno cante uma voz e toque a outra.

 $\lambda$  ríodos (classicismo, barroco, contemporâneo $\lambda$ 

12.

Pastorale (exercício 24) é o 19 estudo a apresentar dinâmica p. Até aqui o aluno tocou sem se preocupar com a intensidade e a força usada sobre a tecla. Essa aula para apresentação do "p" pode ser feita em piano então. O aluno  $\cap$  *transferira essa pratica para a musica.* dir ao aluno que experimente com a sua voz e depois com seu **f** dir ao aluno que experimente com a sua voz e de pois com a sua voz e deste com seus voz e depois com seus v instrumento diversos níveis de dinâmica. Ouvir a sonata piano e forte - Giovanni Gabrieli.

O maior problema técnico desse exercício é a passagem Para resolver essa dificuldade  $\frac{1}{2}$  if  $\frac{1}{2}$  if  $\frac{1}{2}$  if  $\frac{1}{2}$ propomos:

1) O isolamento da célula, repetindo-a várias vezes.

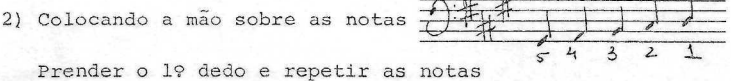

3) Proceder assim com todos os outros dedos.

Ler o texto onde, de repente, ocorram súbitas inspi n - - - - - - - Trações  $A$ <sub>i</sub> a nota em staccato descarrega energia em todas as direções\*

Exercício 25 - 0 sf.

*o n* 

**n** 

**n H** 

**n** 

 $\overline{C}$ 

**n** 

**-**

**n** 

**n n n n** 

**n** 

**n r, n 0** 

#### Exercícios 26 e 27

Nesses dois casos, ã importante observar as articulações, notar que os exercícios são em f. Devem ser transpostos para várias tonalidades. Segundo seu principio de es piralidade, Bãrtõk retoma o exercício 9, agora com outra

\* Schäffer, Murray - 0 ouvido pensante - Pag. 183) (Anexo 6)

 $.13$ 

proposta para a mão esquerda mas usando o mesmo tema: a síncope.

#### Exercício 28

Falar sobre o cãnon. Ouvir exemplos de Cânon.

#### Exercício 29

Trabalhar o intervalo de 2? Maior e Menor, ascendente e descendente. O professor emitirá um som e o aluno cantará a sua 2f Maior ou menor, ascendente ou descendente, de acordo com a orientação do professor.

#### Exercício 30

Utilizando notas do exercício, emitir intervalos de 4?, trechos podem ser destacados e cantados 4? acima.

Chamar a atenção do aluno para o aparecimento da palavra moderato. Falar sobre a diferente entre os termos como esse, que aparecem daqui em diante.

#### Exercício 31

O professor executará o ritmo indicado nesse exercício e o aluno o emitirá, ouvindo a "pequena dança em forma de Cânon" frase por frase, os acentos propostos devem ficar claros durante a execução. Pode-se vivenciar esses acentos através da dança, palmas, etc.

#### Exercício 32

Depois de entoar melodias em modo dórico (500 Canções Brasileiras, pág. 146 anexo 4) executar o exercício 32. Sulacionar na millich

Exercício 33

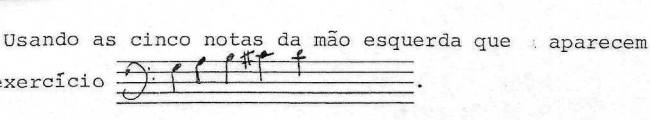

1} Experimentar o material

nesse exercício  $\frac{A}{\sqrt{2}}$ 

2) Improvisar trabalho musical a partir daí

*Ç* 3) Criar um trabalho final, organizando-o dentro dos padrões e elementos musicais.

4) Fazer a partitura e executá-la,

5) Procurar e ouvir peças que possuam características seme-<br>2) Procurar e ouvir peças que possuam características semelhantes ã que já foi escrita.

> Outro conteúdo desse exercício é a variação de tensidade, inicialmente o professor pode fazer alguns exercícios com a voz, usando exemplos dados por Orff (Anexo 6) ou criando os seus próprios.

Pela primeira vez aparece o Compasso Composto. Viven & ciá-lo falando palavras proparoxítonas como lâmpada, tâmara e executando o exercício com palmas antes de tocá-lo. \_ ( MD e .: ME).

#### **1** Exercício 34

**"I** 

—

 $\overline{\phantom{0}}$  $\overline{)}$ 

 $\frac{1}{2}$ 

 $\overline{\phantom{0}}$ 

 $\triangleright$ 

 $\overline{\phantom{0}}$ 

 $\overline{\phantom{0}}$  $\overline{\phantom{0}}$  $\rightarrow$  $\bigcap$  $\rightarrow$ 

 $\overline{\phantom{0}}$  $\rightarrow$ 

**"I** 

Cantar escalas em modo frígio. A seguir tocar esse exercício. As diferenças de dinâmica podem ser trabalhadas como proposto no exercício anterior.

#### Exercícios 35 e 36

Transpô-los para outras tonalidades.

.15

#### 3.2 - Livro II

#### Exercício 37

Destacamos aqui, além do modo Lidio, o ternato e a ferma ta. Fazer então, variações dentro do próprio exercício com os toques legato e ternato, executando-e em outras frases ensaios e (no uso do ternato) sobre outras notas. A fermata tam... bém pode ser colocada sobre outra(s) nota(s) além do último dó.

#### Exercícios 38 e 39

1) Tocar todo o exercício em staccato.

- 2) Tocá-lo em legato
- 3) Tocar como esta escrito.
- 4) Inverter os toques (onde está legato, fazer staccato e vice-versa.
- 5) Bãrtõk escreveu (no caso do exercício 38) as duas mãos fazendo o mesmo tipo de toque, a proposta agora ê MD - legato /ME-Stacatto, para que haja uma verdadeira independência das mãos.
- 6) No número 39, usando os tipos de toques já conhecidos (le gato, staccato e ternato) fazer variações.

#### Exercicio 40

*Å* 

 $\gamma$ 

Segundo Bãrtõk este exercício foi escrito para gaita de fole e num exemplo de melodia para este instrumento pode ser encontrado na 6<sup>a</sup> Sinfonia de Beethoven. Seria por isso, ouvir com o aluno a peça sugerida e constatar a semelhança.

 $\bigcup$ 

Há um ostinato na mão esquerda:  $\frac{1}{\sqrt{2}}$  is a mass of  $\frac{1}{\sqrt{2}}$  ,  $\frac{1}{\sqrt{2}}$  ,  $\frac{1}{\sqrt{2}}$  ,  $\frac{1}{\sqrt{2}}$  ,  $\frac{1}{\sqrt{2}}$  ,  $\frac{1}{\sqrt{2}}$  ,  $\frac{1}{\sqrt{2}}$  ,  $\frac{1}{\sqrt{2}}$  ,  $\frac{1}{\sqrt{2}}$  ,  $\frac{1}{\sqrt{2}}$  ,  $\frac{1}{\sqrt{2}}$  ,  $\frac{1}{\sqrt{2}}$  ,  $\frac{1}{\sqrt{2}}$  , que pode ser substituído por outro(s). O aluno deve criar vá rios tipos de ostinatos tocando, cantando, e usando seu corpo. O aluno pode criar exercícios ritmicos com ostinato, con feccionando também a partitura deles.

**n .17** 

#### Exercício' 41 **\_\_\_\_\_\_\_—.**

*rs*   $\overline{a}$ 

**n n h** 

**n** 

**n** 

 $\bigcirc$ 

 $\overline{\phantom{a}}$ **n rs n**   *rs* 

Pela primeira vez aparece o compasso  $6<sub>g</sub>$ . A primeira experiência com compassos compostos apareceu no exercício 33. Depois de saber executar o ritmo marcando a *}* . com o pé e |JI com as mãos, utilizar o mesmo procedimento sugerido no exercício 33, passando pelas seguintes etapas:

1) Pés marcando <sup>J</sup>. e mãos a clave de fá do exercício.

2) Pês marcando d. e mãos, a clave de sol.

3) Pés marcando  $\lambda$ ., MD a clave de sol e ME a clave de fá.

*fS* 4) Tocar o exercício como escrito.

#### Exercício 42

*r\* Eãrtók "quebrou" os acordes \a fim de fazer um acompa-**II nhamento para a melodia da melodia da melodia da melodia da melodia da melodia da melodia da melodia da me**l  $\overline{I}$  *I*  $\overline{I}$   $\overline{I}$ 

> Outra idéia, j<sup>'</sup>a utilizada em exercícios anteriores, .— é. cantar a melodia enquanto uma mão executa o acompanhamento, a fim de tornar os dedos e as mãos cada vez mais inde pendentes.

# **19 H**

#### Exercícios 33 e 34

n<br>Pediu que o aluno toque com outro essas e outras músicas dadas pelo professor.

#### Exercício 45

*n* 

 $\overline{\phantom{a}}$  $\overline{\phantom{0}}$ 

 $\overline{\phantom{0}}$  $\overline{\phantom{a}}$ 

 $\overline{\phantom{0}}$  $\overline{\phantom{0}}$  $\rightarrow$  $\overline{\phantom{0}}$ 

 $\overline{\phantom{0}}$  $\overline{\phantom{0}}$ 

 $\overline{\phantom{0}}$  $\overline{\phantom{0}}$  $\overline{\phantom{0}}$  $\overline{\phantom{0}}$  $\rightarrow$  $\overline{\phantom{0}}$  $\overline{\phantom{0}}$ 

Na "Meditation" podemos enfatizar a questão "Independência das mãos" que é seguramente, o ponto de maior preocupação para Bártók. Depois de separar o esercício por partes dência das mãos" que é seguramente, o ponto de mai<br>de pação para Bártók. Depois de separar o esercício p<br>de melodia e acompanhamento, primar pela dinâmica.

# - The Exercício 46<br>- Exercício 46<br>-

o aluno sente dificuldade de fazer a dinâmica sugerida. Pod<u>e</u> 0 maior problema aqui é a dinâmica, passando por vários níveis de intensidade, em um trecho relativamente curto, f -se trabalhar esse exercício todo numa só dinâmica, depois alternando trechos entre 2 indicações de dinâmica, até pas-—. sar por todas elas. Depois fazer como está escrito. O profes sor e o aluno podem cantá-lo, a fim de incorporar melhor as mudanças de dinâmica.

#### Exercício 47

Pela primeira fez o pedal (Ped) é proposto. Pedir ao ~~- aluno que experimente-o livremente, com sons criados por ele próprio, depois tocar a mão esquerda com o ped e finalmente,  $\left(\begin{matrix} \cdot & \cdot & \cdot \\ \cdot & \cdot & \cdot \\ \cdot & \cdot & \cdot \end{matrix}\right)$  mão direita, mão esquerda e pedal.

#### p -<sup>1</sup> Exercício 49

~\

 $\overline{ }$ 

"d

Pedir que o aluno crie um exercício para solucionar os problemas desse exercício: dinâmica e alternância legato staccato.

 $\overline{\phantom{a}}$ 

**n ••** 

**n** 

 $\cap$ 

 $\sigma$   $\sim$ 

 $\bigcap$ 

 $\gamma$  $\cap$  .  $\cdot$   $\cdot$   $\cdot$ 

**n ' -**

**n n** 

O ' ' " ,. *:.* ..'•

 $\cap$  /

 $\begin{array}{ccc}\n\bigcap & \text{Exercise 50}\n\end{array}$ Depois de familiarizar-se com o Minuetto ouvindo alguns exemplos, falar sobre essa 'forma musical.

\* \* » . - .

#### Exercício 51

Transposição desse exercício para outras tonalidades.

#### Exercício 52

Devido ã sua formação musical inicial baseada ne lei culdades quando a leitura precisa ser feita em Claves de  $\|\cdot\|$ : professor iniciar o aluno na leitura dessas Claves, usando exercícios como os propostos no "Preparatory exercises in score readmy" by Monys e Ferguson. tura de *dp* na 2a. linha e *<\*)•* na 4? linha, o aluno sente difi em várias linhas; esse exercício é uma boa oportunidade do *P rs, O<sup>t</sup>*

#### Exercício 54

Tendo como temática principal o exercício sugere a exe cução cromatica combinada ã oscilação da dinâmica e acentos propostos. O professor deve trabalhar a emissão das escalas cromáticas a partir de qualquer nota.

#### Exercício 55 - • . -O?

exercícios propostos por Hindemith (Anexo 9). Sendo a  $\prod$  um dos temas desse exercício, executar os

#### Exercício 59

Oscilando entre o modo maior e o modo menor, o exer cício 59 oferece um rico material para a percepção musical. As frases devem ser cantadas na tonalidade proposta e a seguir, na tonalidade homônima.

O exercício 63 pode ser aproveitado para iniciar o alu no no estudo da ornamentação. O trilho (aqui feito com 49 e *J* 59 dedos) deve ser também treinado com os outros dedos. O  $\Omega$ mentos e sua execução (Anexo 10).

#### Exercício 65

 $\bigcirc$  $\overline{O}$  $\frac{1}{2}$  $\bigcirc$ 3  $\frac{1}{2}$ 

 $\frac{3}{2}$   $\frac{1}{2}$ 

 $\bar{a}$ 

**3**

**n** 

 $\mathbb{C}$  $\tilde{C}$ 

 $\mathcal{O}$  .  $\sum_{i=1}^n$ 

**n** 

 $\overline{a}$  $\overline{ }$  $\overline{\phantom{0}}$ 

**3** 

 $\bigcap$  $\bigcap$  $\bigcap$ **3**   $\overline{\phantom{0}}$  $\bigcap$  $\overline{\mathcal{L}}$ 

**2 /** 

**<sup>l</sup>'^ J** 

3 *lY~-* /

O aluno deve cantar e se acompanhar. Ou ainda, um alu no (ou professor) tocar e outro cantar. O próprio compositor sugere que a MD toque a melodia e a ME a última linha do acompanhamento.

companhamento. As quintas do acompanhamento podem ser aproveitadas  $\Omega$  . The para um trabalho de percencão com  $5<sup>a</sup>$ s para um trabalho de percepção com 5rs justas ase. e desc. que *•-\ ( í /* formam a 4? justa) .

 $\Omega_{\rm M}$  sugere a melodia e a melodia e a melodia e a ultima linha do seu altima linha do seu altima linha do

1) Dando notas do próprio "Dialogue", pedir ao aluno que can te 5? ou 4? justa acima ou abaixo, a partir dos mesmos.

2) Tocar o acompanhamento de "Dialogue". Pedir ao aluno que cante um dos intervalos trabalhados acima ou abaixo da nota !"\* •"";••"'••' ' - *,-y* mais aguda, e em outra situação, da nota mais grave.

3) Tocar intervalos de 4<sup>2</sup> e  $5^2$  e pedir que o aluno os reco*f>f* nheç a.

 $\overrightarrow{a}$   $\overrightarrow{b}$   $\overrightarrow{b}$   $\overrightarrow{c}$   $\overrightarrow{a}$   $\overrightarrow{b}$   $\overrightarrow{a}$   $\overrightarrow{b}$   $\overrightarrow{c}$   $\overrightarrow{a}$   $\overrightarrow{d}$   $\overrightarrow{b}$ *<sup>r</sup>^ •* 4) Pedir a ele que invente exercícios que ajudem-jao a superar . a dificuldade desses intervalos.

#### 4. Conclusão

 $\frac{1}{2}$ *y*  **•> •> •>** 

 $\overline{\phantom{0}}$ 

**و و و** 

٦

"1

*s* 

 $\overline{a}$ 

*\*  **1** 

 $\overline{\phantom{a}}$ 

 $\sum_{i=1}^n$ 

**1** 

 $\overline{\phantom{1}}$  $\overline{\phantom{0}}$ 

 $\mathcal{L}$ 

**n**   $\overline{\phantom{0}}$  $\mathcal{L}$  $\bigcap$  $\bigcap$ 

V ••.•'".,- '

**I** 

/

Para se aplicar um método é necessário não apenas saber se outros o usam; é preciso uma pesquisa séria e honesta sobre cada trabalho pedagógico, levando em consideração as dificuldades e necessidades de cada aluno. Ê imperativo trabalhar sempre buscando algo além do que foi escrito pelo com positor, ou seja, extrair todos conteudos do exercicio esco-**Extra**ir inclusion in the analisa-lo sob a ótica de outros educadores musi- y cais. Daí a necessidade de ler, pesquisar, estudar e buscar tornar o aluno e rico o trabalho de Educação Musical.  $\ldots$ 

 $\infty$ 

tornar o aluno e rico o trabalho de Educação Musical.<br>Estados musicales de Educação Musical de Educação Musical. begundo varias opinioss de professores que usam o mi-<br>Cemes: ele é indicado com bastanto frequência na prática krokosmos, ele é indicado com bastante frequência na prática<br>A de leitura'â primeira vista, problemas de coordenação, trans posição e memorização da topografia do teclado. Alguns usam **1986**<br>
o mikrokosmos sistematicamente do início ao fim; outros, aproveitam alguns exercicios avulsos. Mas todos concordam nu ma coisa: ao professor devem ser claros os seus objetivos no uso desse ou de qualquer outro método.

Pretendemos, após esse início de estudo mais profundo sobre o Mikrokosmos, continuar a pesquisa, agora passando pe (ã- Pretendemos, após esse inicio de estudo mais profundo los outros volumes e, futuramente, pelo "For Children".

 $\frac{2}{\sqrt{2}}$ **O n n n n o n**   $\triangleright$ **o n n**   $\overline{\mathbf{r}}$ 5. Bibliografia  $0$ anto K Livros ANDRADE, Mário de. Pequena história da música. Editora Itatiaia Ltda. - Belo Horizonte - 9? edição - 1987 *r\* FONTAINHA, Guilherme Halfeld. 0 ensino do piano - seus pro*f)* blemas' técnicos e estéticos. Carlos Welms & Cia. Ltda. - O 29- edição - 1956. HINDEMITH, Paul - Treinamento elementar para músicos - Ricordi Brasileira - SP - 3? edição - 1983. KAPLAN, José Alberto. Teoria da Aprendizagem pianística Editora Movimento. Porto Alegre, 29 Edição, 1987.  $\cap$   $\cdot$   $\cdot$  $\bigcirc$ STEHMAN, Jacques. História da Música Européia. Livraria Ber trand, SARL, Lisboa. SUCHOFF, Benjamim. Guide to Bartok's Mikrokosmos. Boosey and Hawkas Music Publishers Limited - London, 1971.  $\overline{C}$  .  $\mathbb{Z}^p$  $\sim$ Dicionário da Música - Zahar. Zahar Editores, RJ, 1985. SHÄFPER, Murray. O ouvido pensante. Ed. UNESP - SP, 1991. Dicionários e Enciclopédias Groves Dictionary La Musique. Libraria Larrousse - Paris, 1965, Vols. I e II. Novo Dicionário da Língua Portuguesa. Ed. Nova Fronteira, RJ **n •**  Monografias e trabalhos não publicados / Bach e a ornamentação - Introdução da Edição Alfred de Inven ^ r ções e Sinfonias de Bach. [ \*« « *\* \ f\*\*è\*M\*\*i<sup>í</sup>* (aro?) (mineog?) Fergson, Donald - Prefácio da edição das ponatas de Mozart.  $\overline{O}$  ,  $\overline{O}$  , **n**   $\sum_{i=1}^n$  $\cap$ 

**i**   $\tilde{C}$ 

*ty*  **n n ~ n n n n n**   $\mathcal{L}_{\mathcal{L}}$ **n n**   $\sum$ **n n n**   $\overline{O}$ **n o r»**   $\delta$ **6**   $\Theta$  . **n n**   $\sum$ **n**   $\tilde{a}$ **^ n**   $\mathcal{P}$ **h**   $\mathbf{r}$ **n n n n**   $\cap$  $\overline{\phantom{a}}$ .23 Maris and Fergson - Preparatory exercises in score reading  $X =$  Music Department Oxford University Pre<sup> $\frac{9}{2}$ 44 street, London W.1 and P</sup>  $don W.1$ Santos, Regina Márcia Simões - Apóst**o**la 07 - Prom II - Mon<u>o</u> grafia Incursões sobre a musicalização: da definição de um marco re ferencial á abrangência e organização do currículo.  $\mu_{11}$ , UFRJ - 1990. *1*  $\left( \frac{2}{\sqrt{2}} \right)$ 

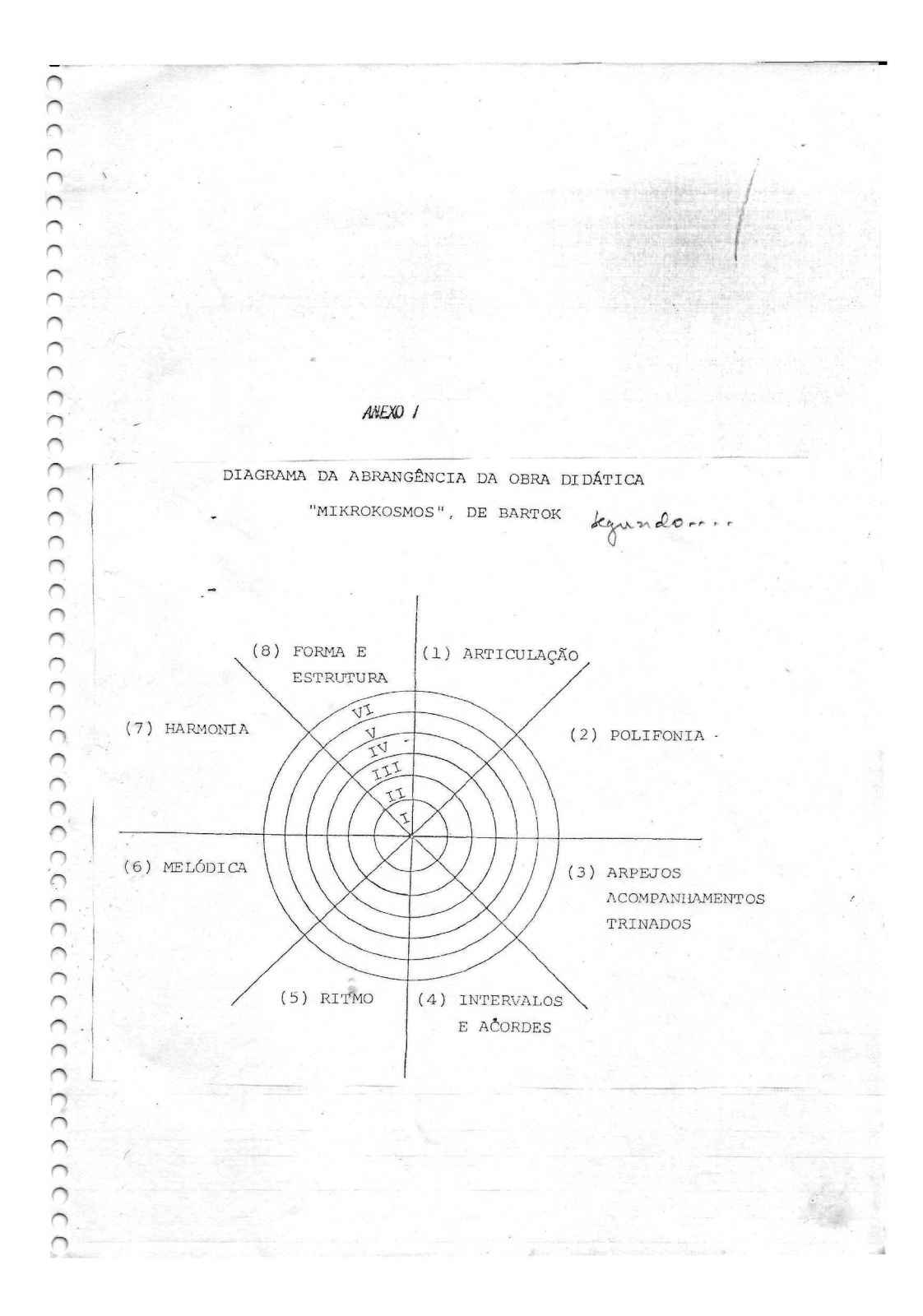

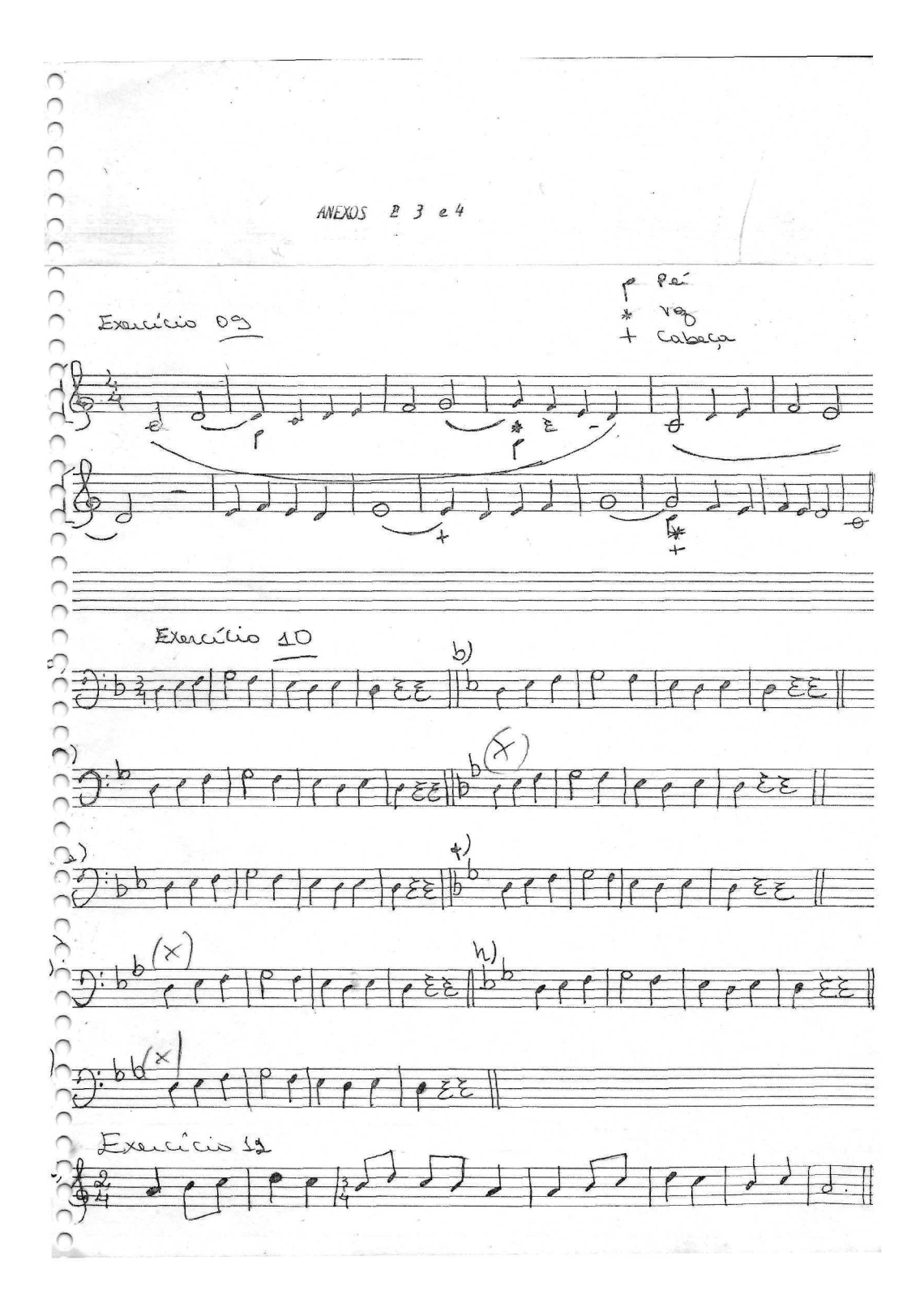

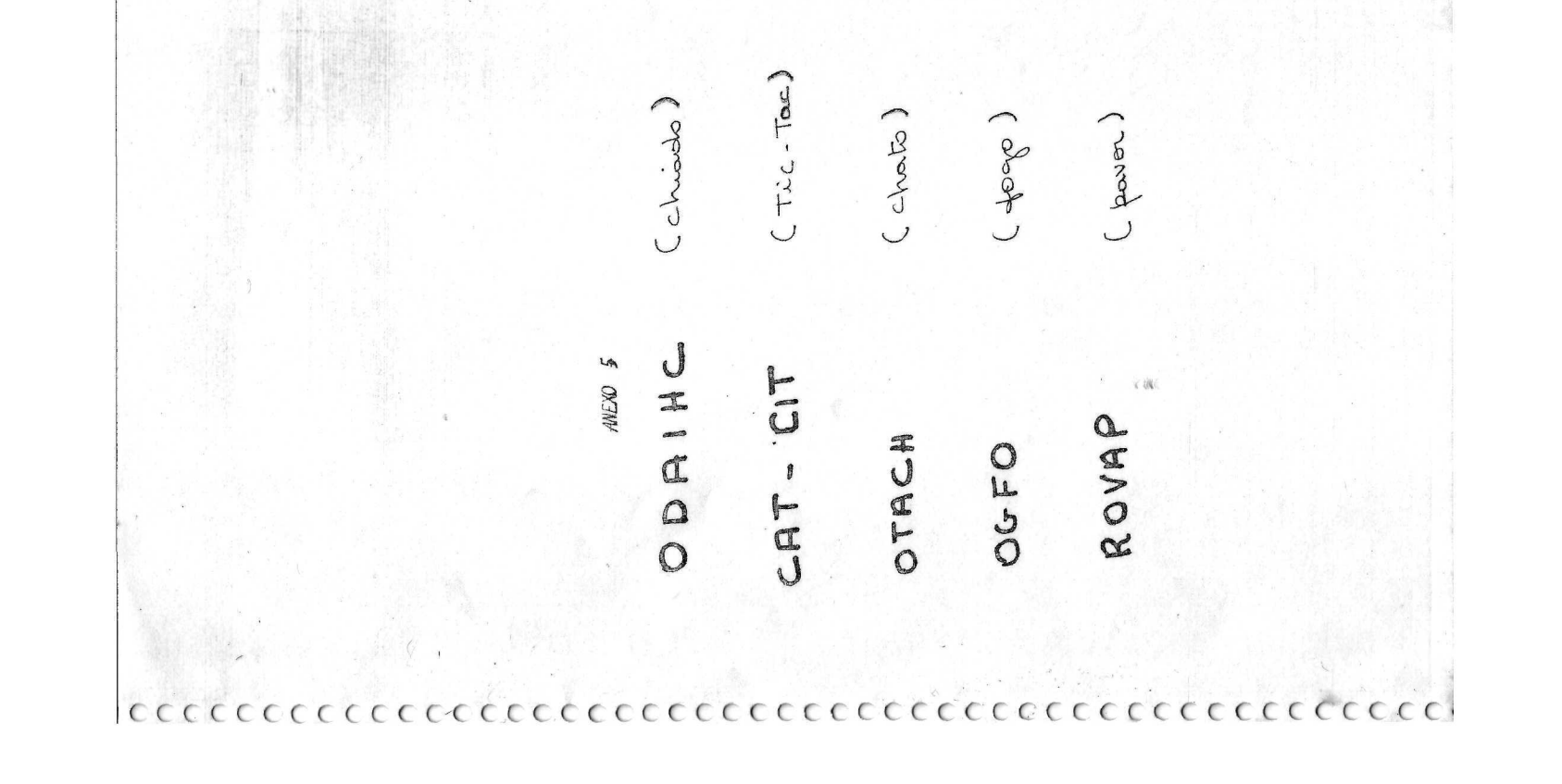

#### ANEXO 6

águ Iar Mas o rosto conhecido de uma ex-co-

D ENSE! em não me aventurar por uma volta na Lagoa, por causa da chuva fina, até os músculos *ào* meu corpo co-

 $\rightarrow$ meçarem a protestar. .- Então me aventurei pela Lagoa cinza e

**n**  , deserta, só pra mim, . As garças, perturbadas por dois um-bus malandros que gingavam poiiciales- 'cos em sua direção, fizeram *um. quatro*  "com as pernas finas pra provar que não

estavam de porre.<br>
Um cardume de pequeninos peixes

 $\gamma$ cinzentos culpou-me por seus parentes presos no aquário.

**n**  — A liberdade é arriscada. Tentei explicar, sem nenhuma convicção. — Estão<br>mais protegidos em sua prisão de vidro...

<sub>om</sub>. Mas logo comentei com os meus bo-<br>tões: "Coitados... Pensam que o mundo é<br>aquilo..."

**-** E pra ficar em paz com minha cons-ciência justifiquei-me lembrando que eles

**n n**  não são os únicos a achar que o mundo é

aquele pequeno aquário que os dreunda. Uma borboleta azul e suicida voa em direção ao trânsito, pronta pra virar bandeja.

-- As nuvens encobrem as torres do Sumaré, transformando-as em castelos me-E2ievais. Já as obras nas encostas do Can-

lega de colégio me traz de voita à realida-de. Seu bassè de pêlo longo fugiu do Tesouro"da Juventude e corre agora entre as pernas de uma afgã.

Os cachorros também entram e saem de moda como cabelos e narizes.

Nós duas e os cachorros somos os únicos habitantes visíveis do pedaço, fora os seres que certamente povoam os picos e as encostas azuladas das montanhas.

O bicicletário vazio confirma que não estamos na Holanda, onde bicicletas co-loridas esperam por seus donos sem correntes ou ameaças de ladrão,

Hoje eles não vieram por causa da chuva.

Uma mulher cozinha na sua minúscu*li fazenda* em frente ao Monte Líbano, às margens da Lagoa, onde seu marido cuida dos marrecos e patos.

Deve ser aquele casal colunável que outro dia saiu no Zózimo como uma "curiosidade" do Rio,

As manchetes de jornal comentam o Oscar nas bancas de revista.

For que é que as plásticas americanas não dispensara o silicone nas bochechas, transformando senhoras famosas em *doubíès.áo* Fofão.?

Fica difícil substituir o rosto anguloso

engolir os cabelos estilo *bola de mira* das atrizes, que já era cafona nos anos 60... Uma boa escovadela nos cabeios co-roados do Oscar relaxaria um pouco

aquela tensão...

*Que.* alívio contemplar o rosto marca-do de Al Pacino, cinquentão e sem bochechas!

Plástica não é mesmo coisa de gringo. Se não eu aão teria identificado um exnãmorado em Roma apenas pela voz, tal suas antigas faces encovadas, que tanto sucesso fizeram nos 70, tinham saltado pra fora como as dos anjos barrocos tocando flauta nos afrescos florentinos. *Que* viva o Pitanguy pra não nos dei-

xar passar por esse desgosto... O engarrafamento na porta do An-drews não vai me tirar o bom humor, mesmo que as mães estacionem em fila tripla pra proteger seus pimpolhos.

E pensar que esse colégio já foi minha casa, com direito à rua silenciosa de paraielepipedos...

Também não vou permitir que os 90 decibéis à sombra da Voluntários desequilibrem a harmonia duramente conquistada esta manhã, nem que a empre-gada que não veio me tire do sério, ou que a secretária eletrônica, numa crise de escierose, queira me enlouquecer passan-do recados antigos.

**- x** 

**-**

**-**

 $\bigcap$ 

**-** " X n

**-**

**-**

 $\overline{\phantom{1}}$ 

 $\bigcap$ 

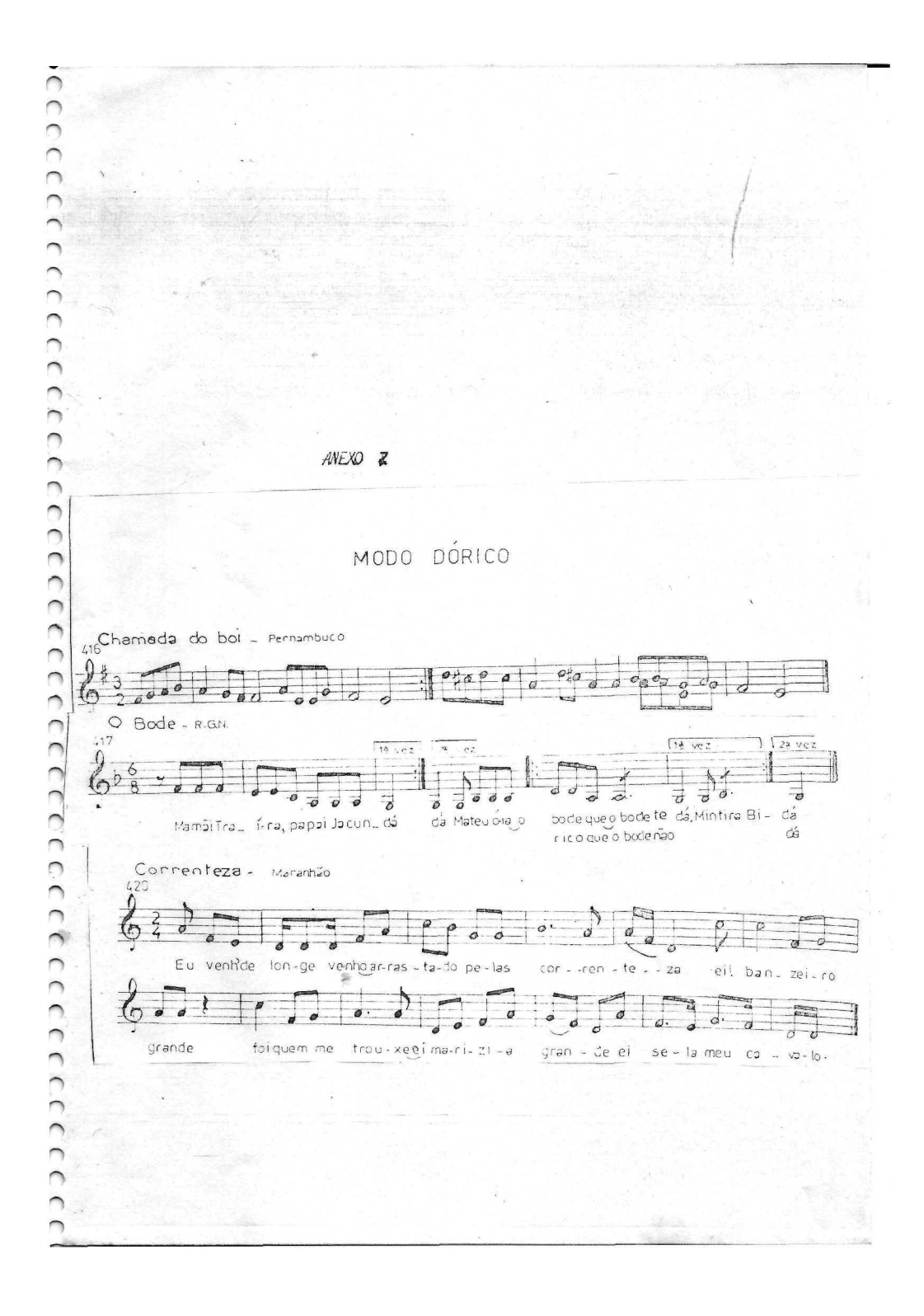

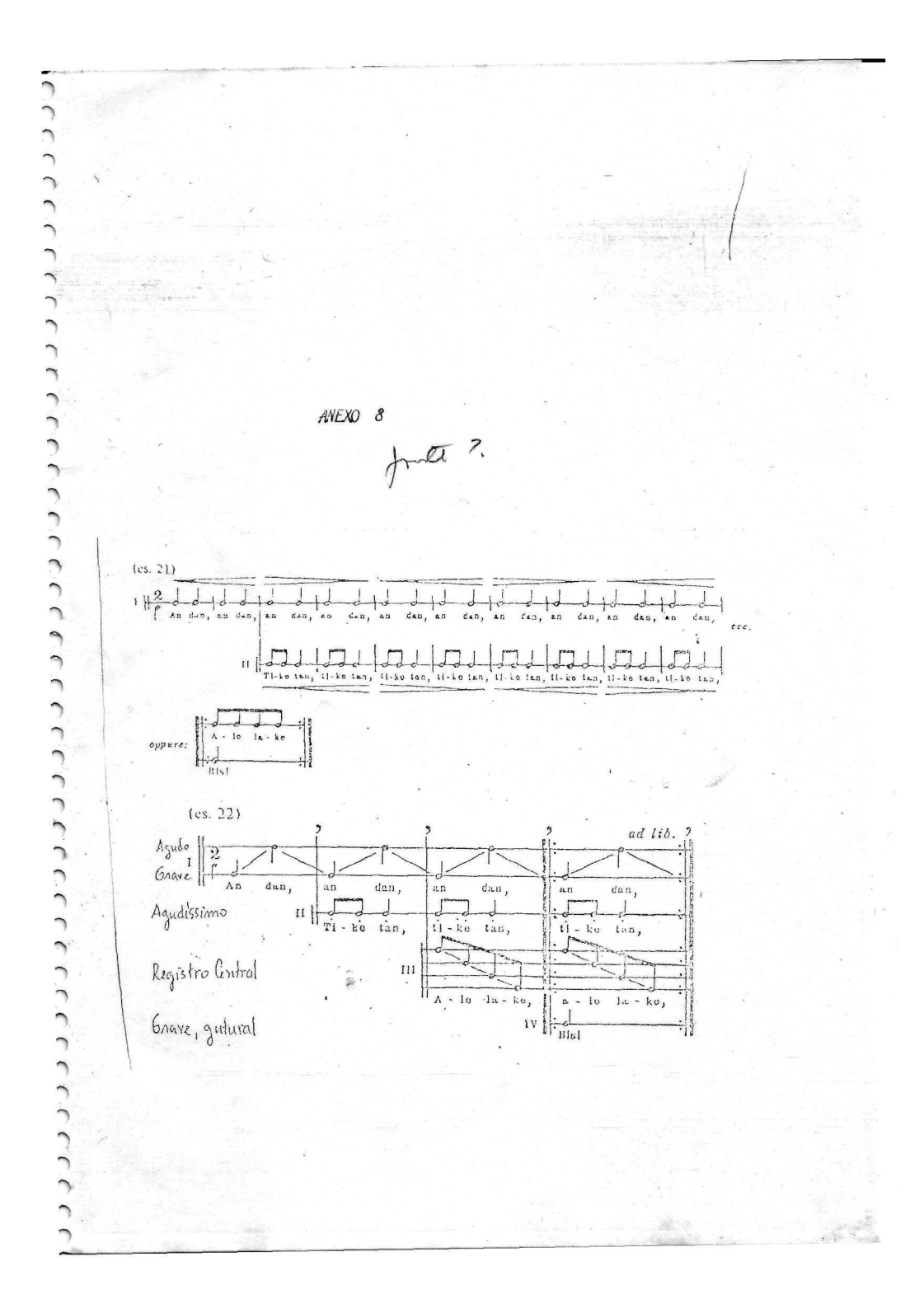

Ŕ ANEXO<sub>9</sub> fonte ? 1. Cante, marcando o tempo: IP COPPER CILICOPP P P 1 Andents<br>(b)<br> $\sum_{i=1}^{n} \sum_{j=1}^{n} p_{i} p_{i}$   $\sum_{j=1}^{n} \sum_{j=1}^{n} p_{i} p_{i}$   $\sum_{j=1}^{n} \sum_{j=1}^{n} p_{i} p_{i}$  $\begin{picture}(130,10) \put(0,0){\line(1,0){10}} \put(15,0){\line(1,0){10}} \put(15,0){\line(1,0){10}} \put(15,0){\line(1,0){10}} \put(15,0){\line(1,0){10}} \put(15,0){\line(1,0){10}} \put(15,0){\line(1,0){10}} \put(15,0){\line(1,0){10}} \put(15,0){\line(1,0){10}} \put(15,0){\line(1,0){10}} \put(15,0){\line(1,0){10}} \put(15,0){\line($  $-120 -$ しししいし

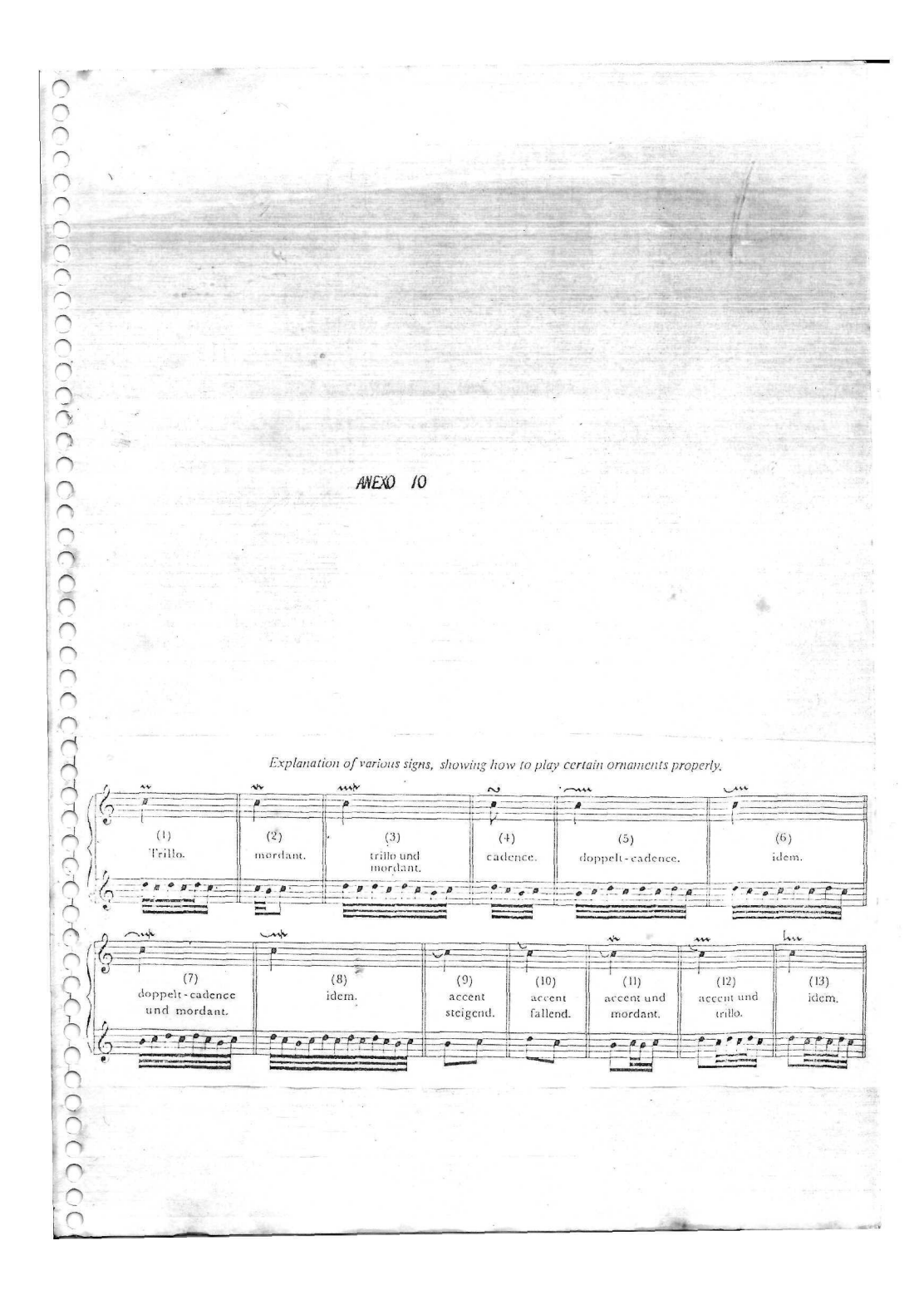